# **ECE 376 - Homework #9**

Timer 0/1/2/3 Interrupts. Due Monday, November 6th Please email to jacob.glower@ndsu.edu, or submit as a hard copy, or submit on BlackBoard

1) Write a C routine using Timer0 interrupts to measure time to 100ns. Using this routine, determine how long a the following operations in C take:

#### a) LCD display routine

```
long int A;
A = 3141592654;LCD Out(A, 10, 9); // time to execute this instruction
```

```
Time = 6.2007ms
```
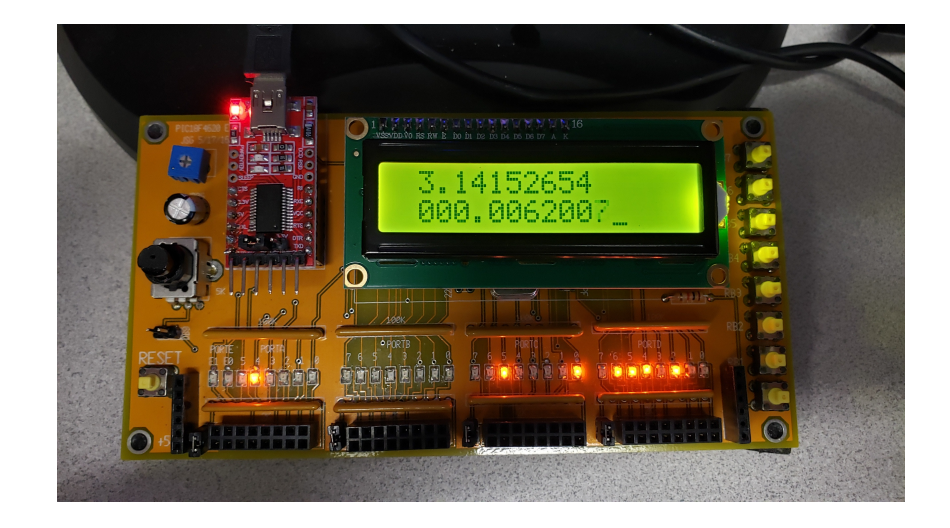

b) The time it takes you to enter the code 073120 on PORTB

```
while(1) {
   while(!RB0); // start
    TIME1 = TIME + TMR0;
    while(!RB7);
    while(!RB3);
    while(!RB1);
    while(!RB2);
    while(!RB0);
    TIME2 = TIME + TMR0;
   LCD_Move(1,0); LCD_Out(TIME2 - TIME1, 10, 7);
    Wait_ms(1000);
     } // end
```

```
Time = 3.0312344 seconds
```
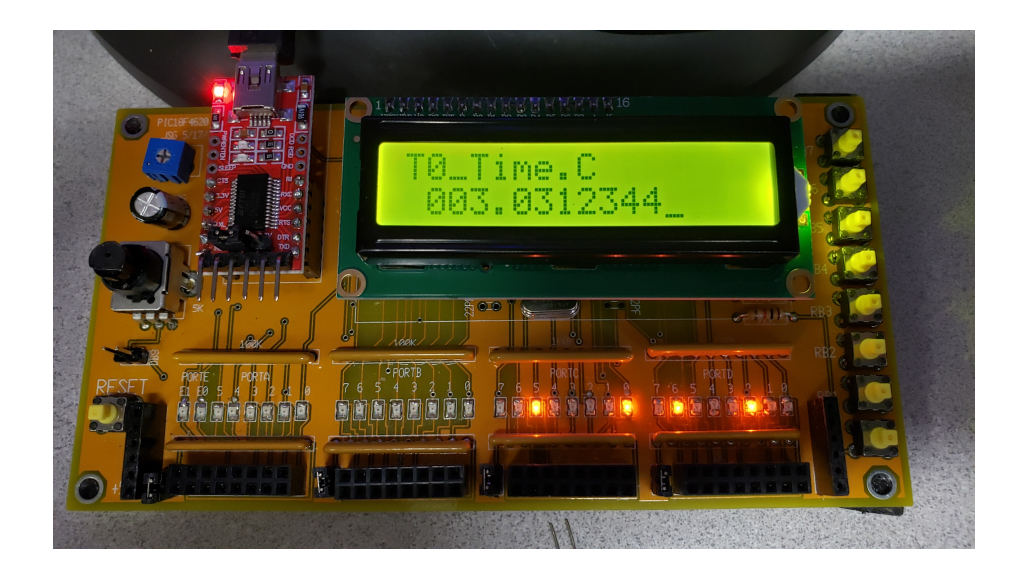

c) The time it takes you to press RB0, RB1, then RB2 three times

```
while(1) {
   while(!RB0); // start
   TIME1 = TIME + TIME;for(i=0; i<3; i++) { // start
     while(!RB0);
     while(!RB1);
     while(!RB2);
    while(PORTB); \frac{1}{2} // release buttons
      } // end
   TIME2 = TIME + TIME;LCD_Move(1,0); LCD_Out(TIME2 - TIME1, 10, 7);
    Wait_ms(1000);
    } // end
```
## **Time = 1.9668053 seconds**

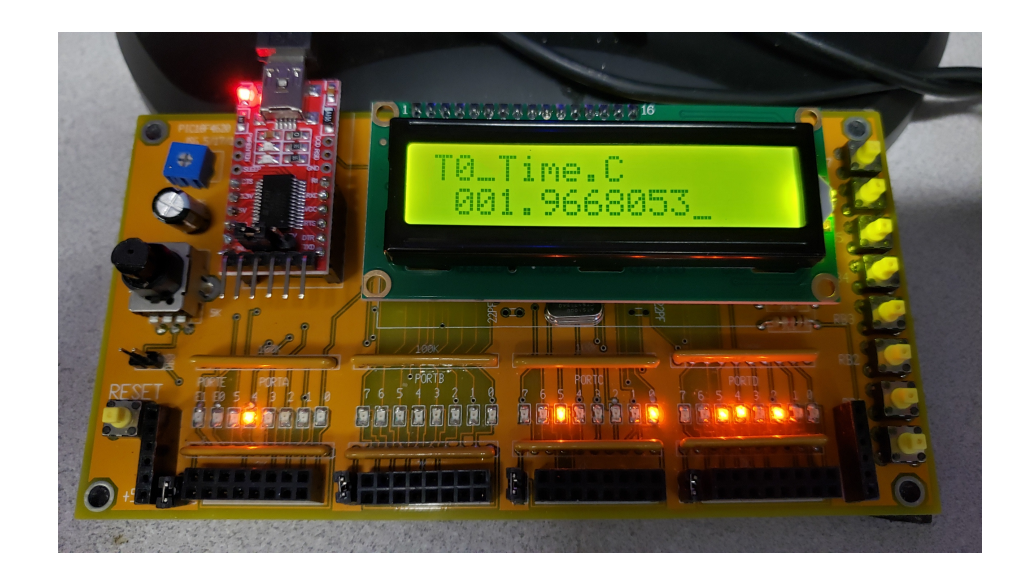

2) Write a C routine using Timer0 / Timer1 / Tirme2 / Timer3 interrupts to play 4 notes at the same time when you press button RB0.. RB3 at the same time (each note plays if its input button is pressed)

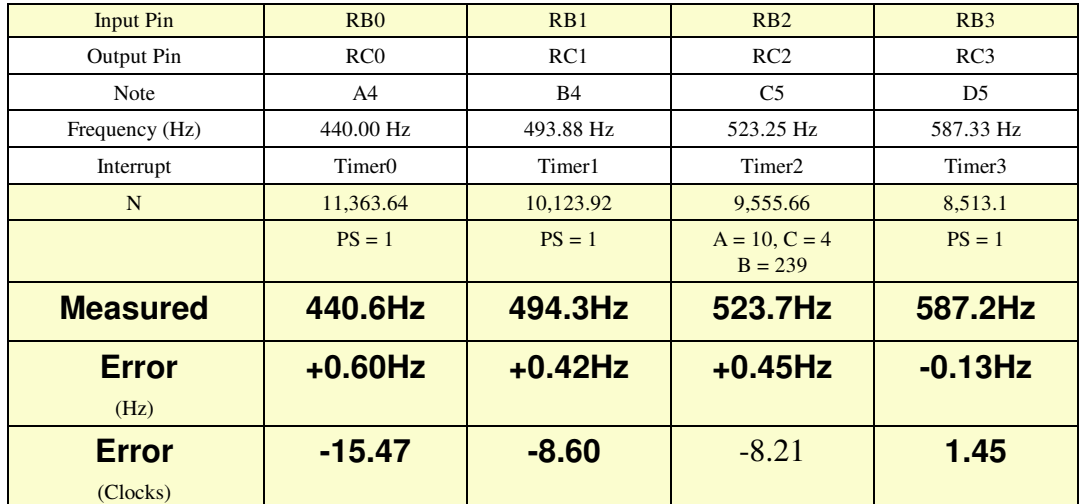

Note: The interupts later on in the code have more delay (takes longer to get to this line of code) Code

```
void interrupt IntServe(void)
{
   if (TMR0IF) {
     TMR0 = -11363 + 40;RC0 = !RC0;TMR0IF = 0; }
   if (TMR1IF) {
     TMRI = -10123 + 40;RC1 = !RC1;TMR1IF = 0;
 }
   if (TMR2IF) {
     RC2 = !RC2;TMR2IF = 0;
 } 
   if (TMR3IF) {
     TMR3 = -8513 + 40;RC3 = !RC3;TMR3IF = 0; }
    }
```
## **Music Box**

Write a program to play the first four frames of Super Mario Brothers:

- The tune starts when you press RB0
- $\bullet$ Timer1: Sets the frequency of each note
- Timer2: Measures time in ms and sets the duration of each note
- Each note plays for (ms 30) then is quiet for the last 30ms

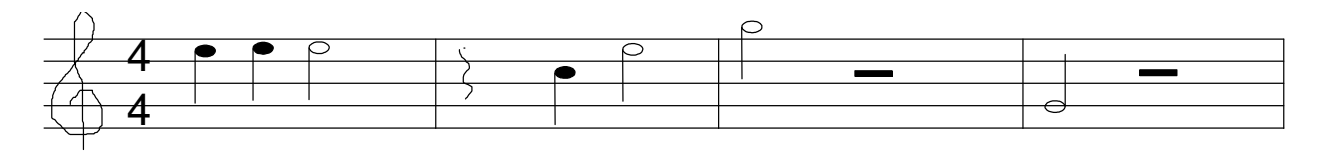

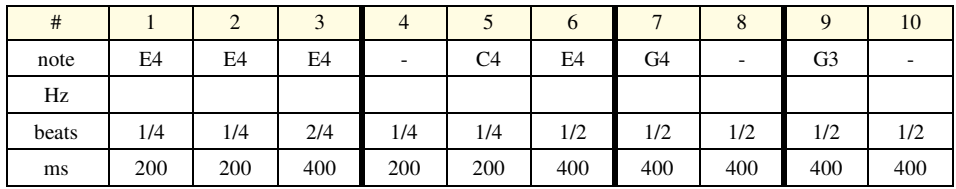

3) Give a flow chart for your program and interrupt service routines.

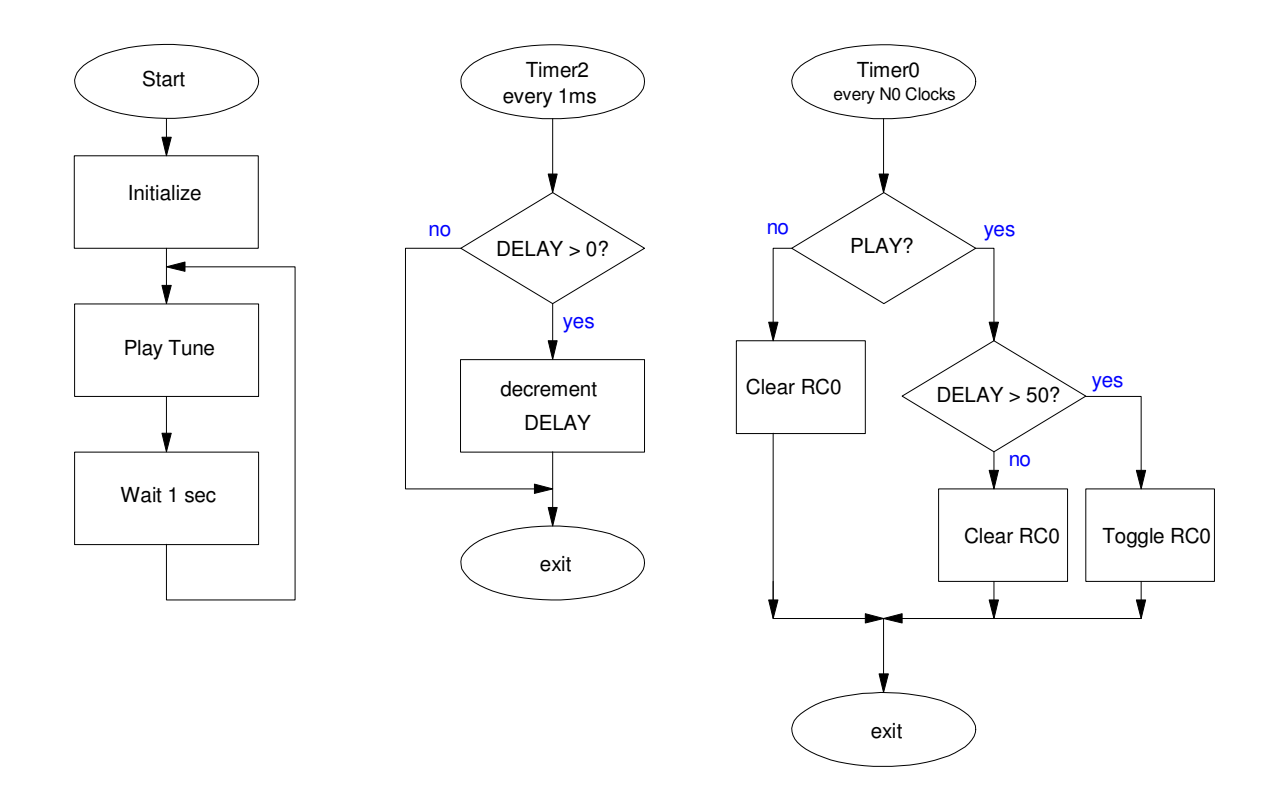

### 4) Write the corresponding C program

```
// Global Variables
const unsigned char MSG0[21] = "Mario Bros ";<br>const unsigned char MSG1[21] = "
const unsigned char MSG1[21] = "const unsigned int G3 = 25510;
const unsigned int A3 = 22727;
const unsigned int B3 = 20247;
const unsigned int C4 = 19110;
const unsigned int D4 = 17026;
const unsigned int E4 = 15168;
const unsigned int F4 = 14317;
const unsigned int G4 = 12755;
const unsigned int A4 = 11363;
unsigned int N0, N1, N3, DELAY, PLAY;
// Subroutine Declarations
#include <pic18.h>
// Subroutines
           "lcd_portd.c"
void interrupt IntServe(void)
{
    if (TMR0IF) {
      TMR0 = -N0 + 40; if(PLAY) {
         if(DELAY > 50) RCO = !RCO;
         else RC0 = 0; }
      else RC0 = 0;TMR0IF = 0; }
    if (TMR2IF) {
      RC1 = !RC1;if(DELAY) DELAY -= 1;TMR2IF = 0; } 
    }
void PlayNote(unsigned int N, unsigned int D)
{
   if (N == 0) {
      PLAY = 0; DELAY = D;
       while(DELAY);
    }
    else {
      PLAY = 1:
      NO = N;DELAY = D; while(DELAY);
    }
}
```

```
// Main Routine
void main(void)
{
   unsigned char i;
   TRISA = 0;
   TRISB = 0xFF;
    TRISC = 0;
  TRISD = 0;TRISE = 0;ADCON1 = 0x0F;LCD_Init(); \frac{1}{\sqrt{2}} // initialize the LCD
LCD_Move(0,0); for (i=0; i<20; i++) LCD_Write(MSG0[i]);
LCD_Move(1, 0); for (i=0; i<20; i++) LCD_Write(MSG1[i]);
  Wait_ms(100);// set up Timer0 for PS = 1
   T0CS = 0;TOCON = 0x88;TMR0ON = 1;TMR0IE = 1;TMROIP = 1;PEIE = 1;// set up Timer2 for 1ms
  T2CON = 0x4D;PR2 = 249;TMR2ON = 1;TMR2IE = 1;TMR2IP = 1;PEIE = 1;// turn on all interrupts
  GIE = 1;while(1) {
      PlayNote(E4, 200);
     PlayNote(E4, 200);
     PlayNote(E4, 400);
 PlayNote(0, 200);
PlayNote(C4, 200);
     PlayNote(E4, 400);
     PlayNote(G4, 400);
     PlayNote(0, 400);
     PlayNote(G3, 400);
     PlayNote(0, 400);
     i = i + 1;LCD_Move(1, 0); LCD_Out(i, 2, 0); Wait_ms(1000);
      } 
    }
```
5) Verify the

- Frequency of the notes, and
- The duration of the notes

Frequency of Notes: Write some test routines

```
while(1) {
     PlayNote(E4, 3000);
     PlayNote(C4, 3000);
 PlayNote(G4, 3000);
 PlayNote(G3, 3000);
     Wait_ms(1000);
     }
```
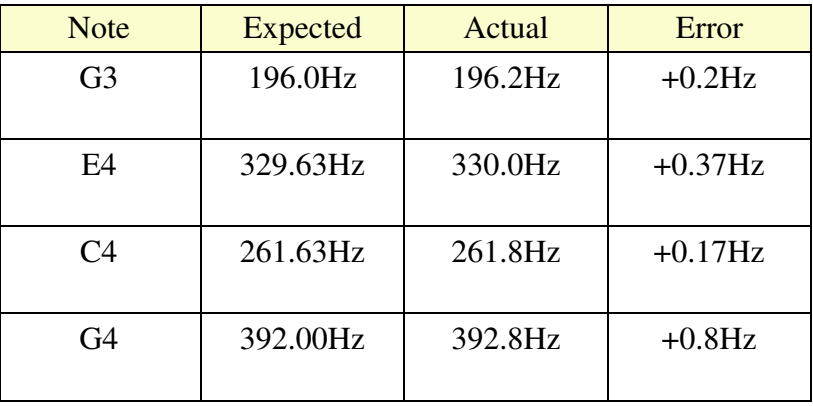

Duration of Notes: Measure RC1 (should be 500.0Hz)

 $f = 500.7$  Hz

Time is measured to 1ms (timing should be correct)

6) Demo (20 points);

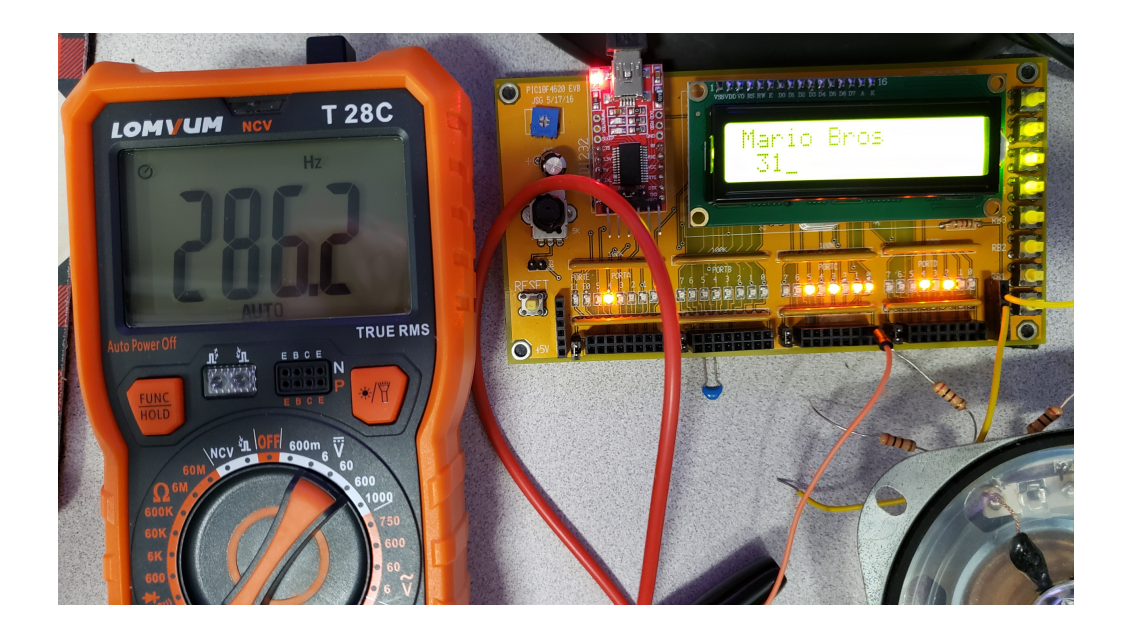